# МИНИСТЕРСТВО НАУКИ И ВЫСШЕГО ОБРАЗОВАНИЯ РОССИЙСКОЙ ФЕДЕРАЦИИ<br>Федеральное государственное автономное образовательное учреждение высшего образования<br>«НАЦИОНАЛЬНЫЙ ИССЛЕДОВАТЕЛЬСКИЙ<br>ТОМСКИЙ ПОЛИТЕХНИЧЕСКИЙ УНИВЕРСИТЕТ»

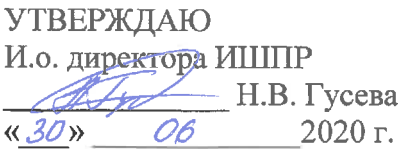

# РАБОЧАЯ ПРОГРАММА ДИСЦИПЛИНЫ **ПРИЕМ 2019 г.** ФОРМА ОБУЧЕНИЯ ОЧНАЯ

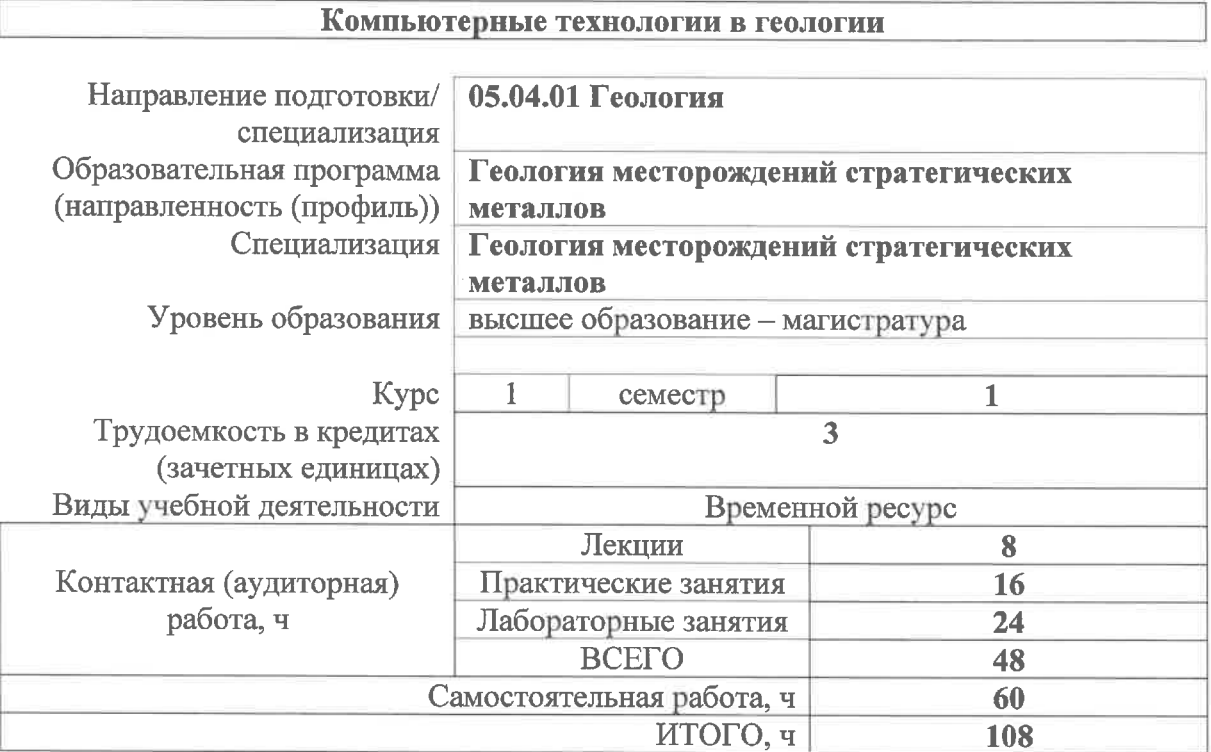

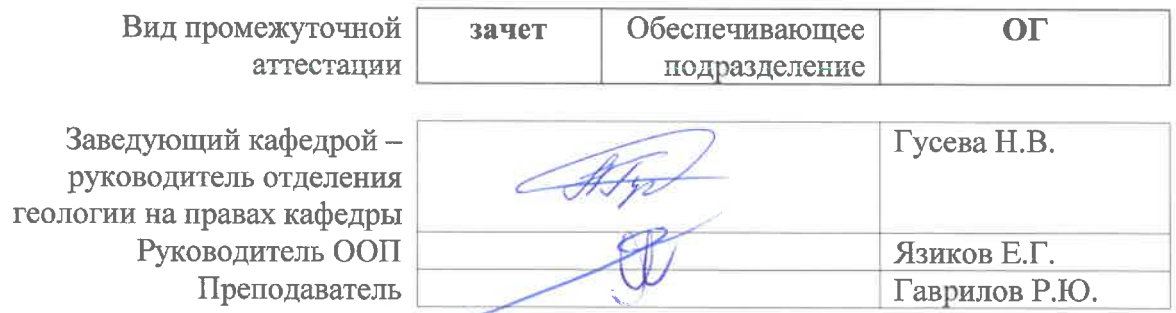

### **1. Цели освоения дисциплины**

Целями освоения дисциплины является формирование у обучающихся определенного ООП (п. 5. Общей характеристики ООП) состава компетенций для подготовки к профессиональной деятельности.

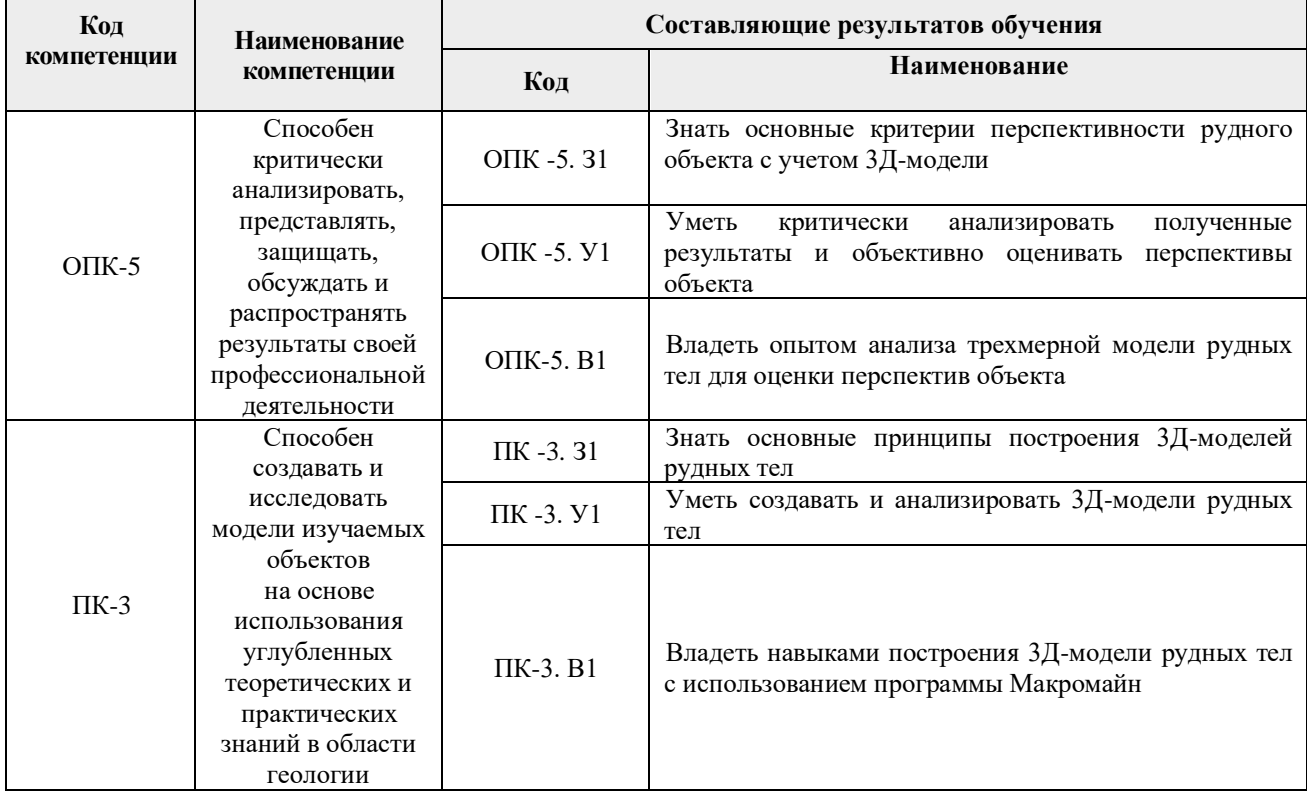

### **2. Место дисциплины (модуля) в структуре ООП**

Дисциплина относится к Блоку 1. Базовая часть. Модуль общепрофессиональных дисциплин учебного плана образовательной программы.

### **3. Планируемые результаты обучения по дисциплине**

После успешного освоения дисциплины будут сформированы результаты обучения:

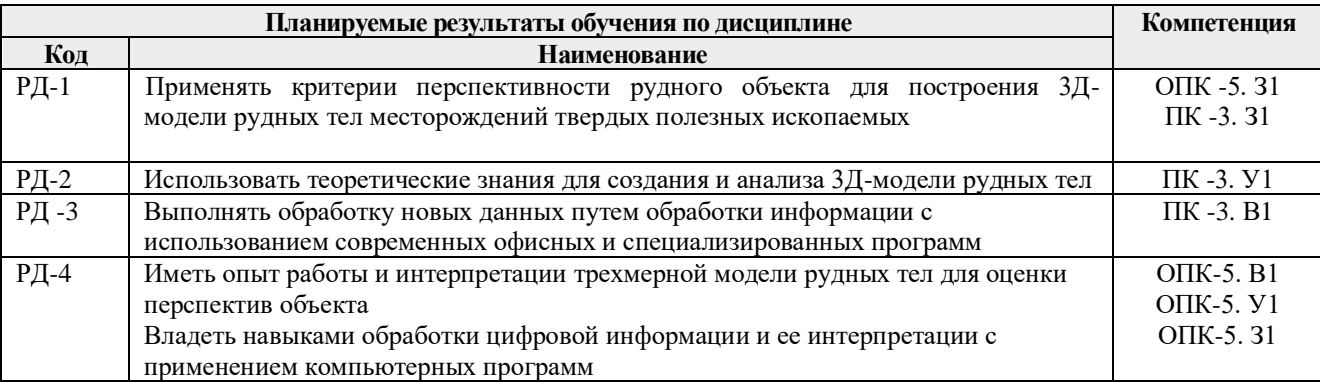

Оценочные мероприятия текущего контроля и промежуточной аттестации представлены в календарном рейтинг-плане дисциплины.

### **4. Структура и содержание дисциплины**

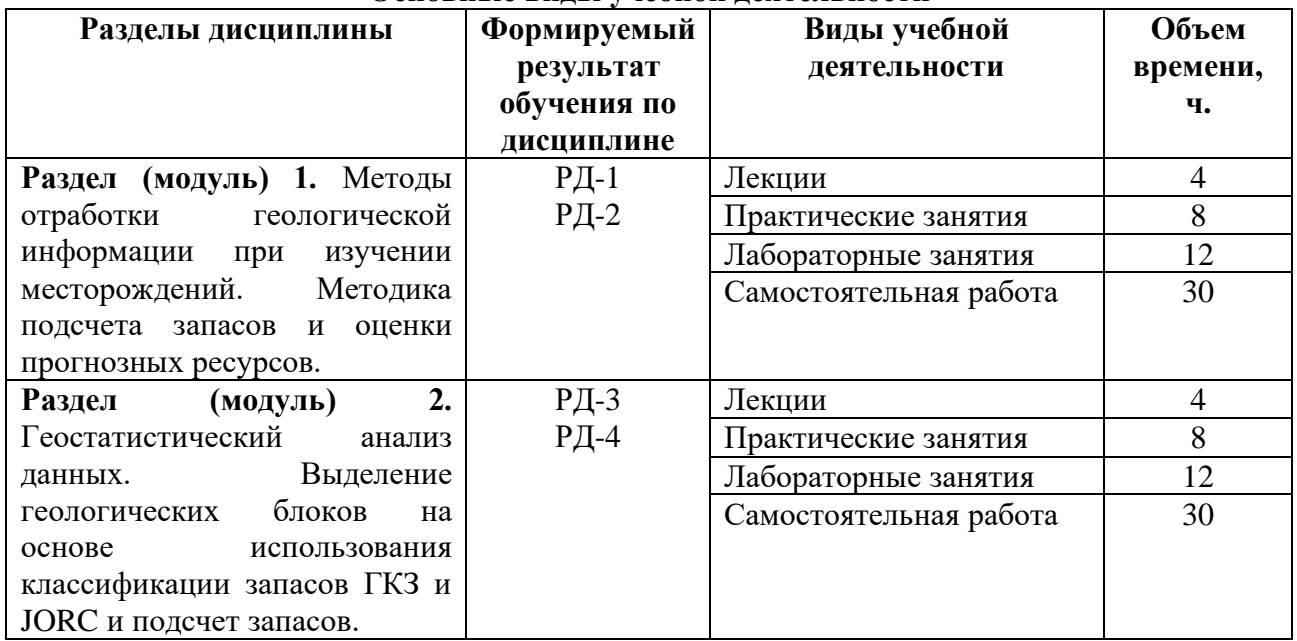

### **Основные виды учебной деятельности**

Содержание разделов дисциплины:

**Раздел 1.** *Методы отработки геологической информации при изучении месторождений. Методика подсчета запасов и оценки прогнозных ресурсов.*

### **Темы лекций:**

1. Горные компьютерные технологии – решаемые задачи. Обзор горногеологических программ. Основные определения. Этапы освоения месторождений твердых полезных ископаемых.

2. Основополагающие понятия при геостатистическом моделировании. Среднее, медиана, мода, стандартное отклонение, среднее геометрическое, стандартный множитель, дисперсия, коэффициент вариации. Интерпретация аналитических данных.

# **Темы практических занятий:**

1, 2. *Определение ураганных содержаний*.

3, 4. *Оконтуривание рудных тел.*

# **Названия лабораторных работ:**

- 1. *Этапы и стадии геологоразведочных работ в России и за рубежом.*
- 2. *Классификация запасов и прогнозных ресурсов полезных ископаемых*.
- 3. *Подготовка и ввод геологической информации в ПО Micromine*.
- 4. *Создание и проверка базы данных в ПО Micromine*.
- 5. *Описательная статистика. Построение и интерпретация гистограмм.*
- 6. *Проверка гипотез о законе распределения случайной величины.*

**Раздел 2.** *Геостатистический анализ данных. Выделение геологических блоков на основе использования классификации запасов ГКЗ и JORC и подсчет запасов.*

# **Темы лекций:**

- 3. Геостатистический анализ и блочное моделирование. Построение вариограмм. Методы интерполяции содержаний. Блочное моделирование.
- 4. Подсчет запасов и оценка прогнозных ресурсов. Принципы выделения запасов и прогнозных (минеральных) ресурсов в различных классификациях. Методы

подсчета запасов.

### **Темы практических занятий:**

5. *Блочное моделирование.*

6. *Выделение геологических блоков на основе использования классификации запасов ГКЗ и JORC.*

7, 8. *Подсчёт запасов и оценка прогнозных ресурсов с использованием различных методов интерполяции содержаний.*

# **Названия лабораторных работ:**

7, 8. *Построение каркасных моделей*.

9. *Вычисление автокорреляционной функции*.

10, 11. *Расчет экспериментальных вариограмм.*

12. *Подбор моделей вариограмм и заверка их надежности.*

# **5. Организация самостоятельной работы студентов**

Самостоятельная работа студентов при изучении дисциплины (модуля) предусмотрена в следующих видах и формах:

- − Работа с лекционным материалом, поиск и обзор литературы и электронных источников информации по индивидуально заданной проблеме курса;
- − Изучение тем, вынесенных на самостоятельную проработку;
- − Подготовка к лабораторным работам и практическим занятиям;
- − Исследовательская работа и участие в научных студенческих конференциях, семинарах и олимпиадах;
- − Подготовка к оценивающим мероприятиям;

# **6. Учебно-методическое и информационное обеспечение дисциплины**

# **6.1. Учебно-методическое обеспечение**

# **Основная литература:**

1. Бушуев А.Я. Компьютерные технологии подсчета запасов: Методические указания к лабораторным работам / А.Я. Бушуев, Г.С. Федотов – Санкт-Петербургский горный университет – СПб: РИЦ СПГУ, 2018. – 99 с. – в НТБ 26 печатных экземпляров.

2. [Мазуров, А.К.](http://opac.lib.tpu.ru/catalogue/search_advanced.html?query=cuba.authorityAuthorCode=%22RU%5CTPU%5Cpers%5C26068%22) Основы подсчета запасов рудных месторождений с использованием современных компьютерных технологий [Электронный ресурс]: учебное пособие: учебный практикум / А.К. Мазуров, Р.Ю. Гаврилов – Национальный исследовательский Томский политехнический университет (ТПУ). – Томск: Изд-во ТПУ, 2011. – 84 с. – [http://www.lib.tpu.ru/fulltext2/m/2012/m35.pdf.](http://www.lib.tpu.ru/fulltext2/m/2012/m35.pdf)

3. Каждан А.Б., Гуськов О.И. Математические методы в геологии. М.: Недра, 1990. – 251 с. – в НТБ 44 печатных экземпляра.

# **Дополнительная литература:**

1. Давид М. Геостатистические методы при оценке запасов руд. Л. Недра. 1980. 360 с. – [http://www.geokniga.org/books/194.](http://www.geokniga.org/books/194)

2. Дэвис Дж. Статистический анализ данных в геологии. В 2 книгах / Пер. с англ. В.А. Голубевой. – М.: Недра, 1990. Книга 1 – 319 с. Книга 2 – 427 с.– <http://www.geokniga.org/books/350>; [http://www.geokniga.org/books/351.](http://www.geokniga.org/books/351)

3. Поротов, Г.С. Разведка и геолого-экономическая оценка месторождений полезных ископаемых: учебник / Г.С. Поротов; Санкт-Петербургский государственный горный институт. – СПб.: Изд-во СПбГГИ, 2004. – 244 с. – в НТБ 1 печатный экземпляр.

4. Матерон Ж. Основы прикладной геостатистики. ИКИ, 2009. – в НТБ 7 печатных экземпляров.

5. Дергачев, А.Л. Финансово-экономическая оценка минеральных месторождений: учебник / А.Л. Дергачев, Д. Хилл, Л.Д. Казаченко; под ред. В.И. Старостина. – Москва: Издво МГУ, 2000. – 176 с. – [http://www.geokniga.org/books/3094.](http://www.geokniga.org/books/3094)

# **6.2. Информационное и программное обеспечение**

Internet-ресурсы (в т.ч. в среде LMS MOODLE и др. образовательные и библиотечные ресурсы):

- 1. Сайт Государственной комиссии по запасам РФ [http://gkz-rf.ru](http://gkz.ru/)
- 2. Сайт Центрального научно-исследовательского геологоразведочного института цветных и благородных металлов – [http://tsnigri.ru](http://tsnigri.ru/)
- 3. Сайт Всероссийского научно-исследовательского института минерального сырья им. Н.М. Федоровского – [http://vims-geo.ru](http://vims-geo.ru/)
- 4. Сайт компании Макромайн [https://www.micromine.ru](https://www.micromine.ru/)
- 5. Министерство природных ресурсов и экологии РФ [http://www.mnr.gov.ru](http://www.mnr.gov.ru/)
- 6. Геологический портал «GeoKniga» [http://www.geokniga](http://www.geokniga/)
- 7. Электронно-библиотечная система НТБ ТПУ [http://www.lib.tpu.ru](http://www.lib.tpu.ru/)
- 8. Российская государственная библиотека [https://rsl.ru.](https://rsl.ru/)

Профессиональные базы данных и информационно-справочные системы доступны по ссылке:<https://www.lib.tpu.ru/html/irs-and-pdb>

Лицензионное программное обеспечение (в соответствии с **Перечнем лицензионного программного обеспечения ТПУ)**:

Ауд.105: ABBYY FineReader 12 Corporate; Adobe Acrobat Reader DC; Corel CorelDRAW Graphics Suite X7 Academic; Easy Trace Group Easy Trace 8.65 Free; ESRI ArcGIS for Desktop 9.3; Microsoft Office 2007 Standard Russian Academic; Google Chrome; Micromine 2020 Academic

### **7. Особые требования к материально-техническому обеспечению дисциплины**

В учебном процессе используется следующее лабораторное оборудование для практических и лабораторных занятий:

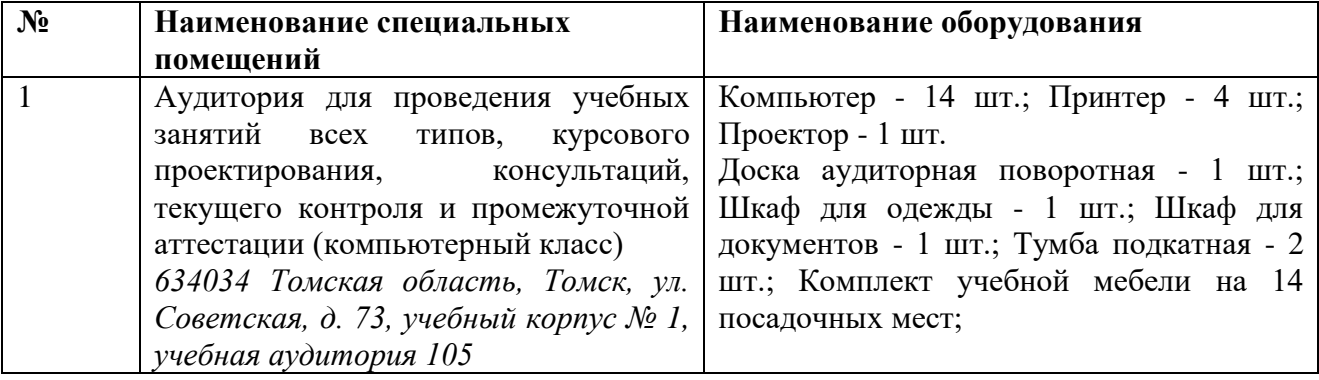

Рабочая программа составлена на основе Общей характеристики образовательной программы по направлению 05.04.01 Геология / профиль Геология месторождений стратегических металлов (приема 2019 г., очная форма обучения).

Разработчик:

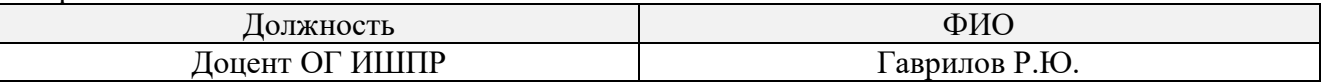

Программа одобрена на заседании отделения геологии (Протокол заседания отделения геологии № 12 от 24.06.2019).

Заведующий кафедрой-руководитель отделения геологии на правах кафедры, д.г-м.н., доцент

 $\alpha$ 

подпись